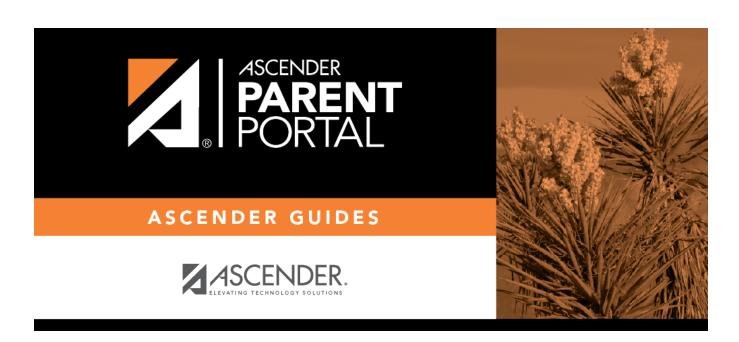

# **Overview**

# **Table of Contents**

| Overview      |       | 1 |
|---------------|-------|---|
| Before vou Be | egin1 | 8 |

# ParentPortal Admin: Enrollment, Registration, & Data Updates

# **Overview**

Flow Chart: Admin Steps:

2024/06/01 09:59 1 Overview

# ASCENDER ParentPortal Enrollment, Registration, and Data Updates Administrator Steps

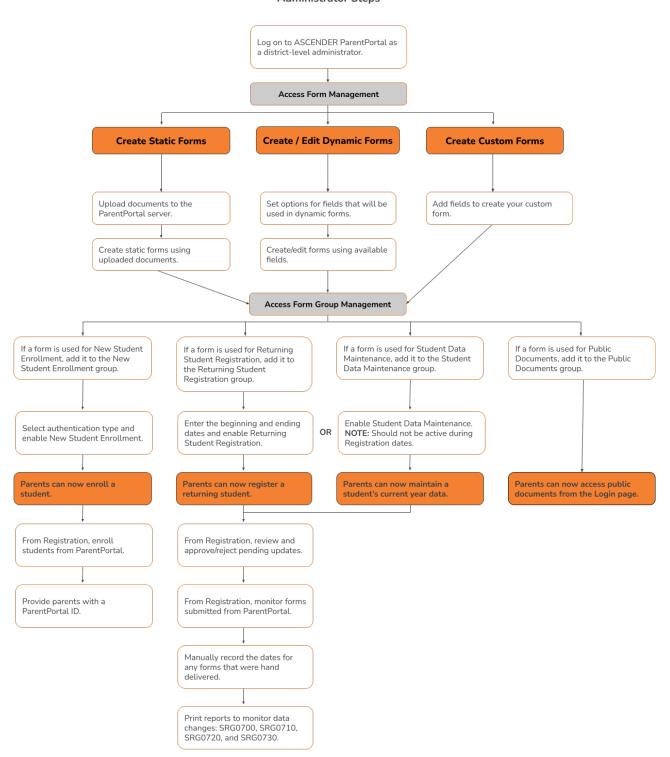

#### Flow Chart: Parent Steps:

2024/06/01 09:59 2 Overview

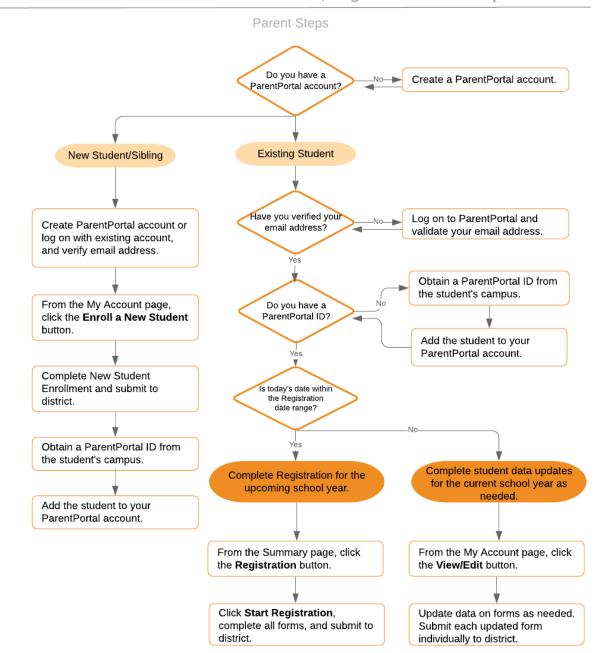

#### ASCENDER ParentPortal - Enrollment, Registration & Data Updates

## **Terminology**

Be sure you are familiar with the following terminology:

#### Terminology:

- **New Student Enrollment** The process of enrolling a student in the district for the first time in the current year.
- Returning Student Registration The annual registration of returning students, including

review and updates to student records such as demographic data updates and standard forms.

• **Student Data Maintenance** - The ongoing maintenance of records for existing students, such as changes to contact information.

#### Form Types:

- **Uploaded documents** cannot be updated online by parents; they can by viewed, printed, completed by hand, and returned to the campus. Uploaded documents forms will vary by campus and district, and can be delivered in various formats, such as Microsoft Word, PDF, spreadsheet, etc. Calendars are an example of static documents. **Any documents you upload should be ADA compliant.**
- **Dynamic forms** are presented online and can be completed and submitted online. These forms may include student online registration and demographic updates, as well as document attachment fields and uploads. Dynamic forms are built from a list of available fields. The list of available fields can be found later in the document.
- **Standard forms** are predefined district-level forms that are common throughout Texas. The forms cannot be edited, but you can determine whether or not they are available to parents by including (or excluding) them from groups. Most forms are submitted annually; the Home Language Survey only needs to be submitted once during the student's lifetime enrollment in the district.
  - Forms list:
    - Ethnicity and Race Data Questionnaire

### Ethnicity and Race Data Questionnaire Read the form carefully and complete the form with the best possible information TEXAS PUBLIC SCHOOL STUDENT/STAFF ETHNICITY AND RACE DATA QUESTIONNAIRE The United States Department of Education (USDE) requires all state and local education institutions to collect data on ethnicity and race for students and staff. This information is used for state and federal accountability reporting as well as for reporting to the Office of Civil Rights (OCR) and the Equal Employment Opportunity Commission (EEOC). School district staff and parents or guardians of students enrolling in school are requested to provide this information. If you decline to provide this information, please be aware that the USDE requires school districts to use observer identification as a last resort for collecting the data for federal reporting Please answer both parts of the following questions on the student's or staff member's ethnicity and race. United States Federal Register (71 FR 44866) PART 1. ETHNICITY: Is the person Hispanic/Latino? O Not Hispanic/Latino Hispanic/Latino - A person of Cuban, Mexican, Puerto Rican, South or Central American, or other Spanish culture or origin, regardless of race PART 2. RACE: What is the person's race? (Choose one or more) 🗏 American Indian or Alaska Native - A person having origins in any of the original peoples of North and South America (including Central America), and who maintains a tribal affiliation or community attachment. 🗏 Asian - A person having origins in any of the original peoples of the Far East, Southeast Asia, or the Indian subcontinent including, for example, Cambodia, China, India, Japan, Korea, Malaysia, Pakistan, the Philippine Islands, Thailand, and Vietnam. Black or African American - A person having origins in any of the black racial groups of Africa. Native Hawaiian or Other Pacific Islander - A person having origins in any of the original peoples of Hawaii, Guam, Samoa, or other Pacific Islands. White - A person having origins in any of the original peoples of Europe, the Middle East, or North Africa STUDENT NAME: DOB:

Falsification of Documents & Identify Verification

2024/06/01 09:59 4 Overview

#### Falsification of Documents & Identity Verification

Read the form carefully and complete the form with the best possible information.

# Falsification of Documents Identity Verification of Person Enrolling Student

STUDENT NAME:null, null DOB
STUDENT ID:

#### Falsification of Information

Texas Education Code 25.001 (h) and (i) Texas Penal Code 37.10

A person who knowingly falsifies information on a form required for enrollment of a student in a school district is liable for the greater of the maximum tuition fee or the amount the district has budgeted for each student as maintenance and operating expenses if the student is not eligible for enrollment in the district but is enrolled on the basis of false information.

NOTE: Enrollment in specific magnet programs does not incur out of district tuition fees. Check with your individual counseling office if your student is enrolled in a

DAILY TUITION RATES ARE SUBJECT TO CHANGE. TUITION RATES ARE REVISED YEARLY IN OCTOBER AND ANNOUNCED BY THE TEXAS EDUCATION AGENCY. STUDENTS WHO QUALIFY FOR SPECIAL EDUCATION SERVICES DIFFER FROM GENERAL EDUCATION STUDENTS DUE TO THE ADDITIONAL SERVICES THEY RECEIVE. CHECK WITH YOUR CAMPUS COUNSELING OFFICE FOR CURRENT TUITION RATES.

#### Proof of Identity of Person Enrolling Student

Regardless of whether or not a child's parent, guardian, or other person with legal control of the child under a court order is enrolling a child, Texas Education Code as amended in 2001, a district is required to record the name, address, and date of birth, of the person enrolling a child. TEC Section 25.002(f). Providing a copy of your government issued ID with photo satisfies this request.

I UNDERSTAND THAT I MUST PROVIDE MY CURRENT ADDRESS, AND PROOF OF IDENTITY. I ALSO UNDERSTAND THAT IF I HAVE KNOWINGLY FALSIFIED INFORMATION ON FORMS REQUIRED FOR ENROLLMENT, I AM LIABLE FOR TUITION FEES AS DESCRIBED ABOVE.

#### • FERPA and Directory Information Notice

2024/06/01 09:59 5 Overview

#### FERPA and Directory Information Notice

Read the form carefully and complete the form with the best possible information.

# NOTICE OF PARENT AND STUDENT RIGHTS FAMILY EDUCATIONAL RIGHTS AND PRIVACY ACT (FERPA) and DIRECTORY INFORMATION

maintains general education records which are available to the parent, guardian, or person standing in lawful control of the student under a court order. Both parents/guardians have access to the records unless the school is in possession of a court order limiting access.

Federal law provides that student "educational records" are confidential. School records are defined as being directly related to a student and maintained by the school including, but not limited to: attendance, grades, discipline, test scores, health and immunization, and psychological or counseling records. Directory information is not confidential under FERPA.

Certain information about district students is considered directory information and will be released to anyone who follows the procedures for requesting the information unless the parent or guardian objects to the release of the directory information about the student. If you do not want to disclose directory information from your child's education records without your prior written consent, you must notify the district in writing by the tenth (10th) day of the school year.

has designated the following information as directory information: student's name, address, telephone listing, electronic mail address, photograph, date and place of birth, major field of study, degrees, honors and awards received, dates of attendance, grade level, most recent educational institution attended, participation in officially recognized activities and sports, and weight and height of members of athletic teams.

- Student directory information is available to the public unless the parent/guardian restricts the release of the information. According to the Texas Public
  Information Act (TPIA), must release directory information promptly upon request and may not ask requestors the reason for the requested information.
   Parents/guardians have the right to restrict the release of directory information, but must do so in writing within the first ten (10) days of the school year or enrollment or see number 4 below.
- 2. Parents/guardians may alter their choice regarding directory information at any time by completing and submitting the Student Directory Release form found in the list on the left of this webpage to their child's school. Decisions regarding directory information will remain until a subsequent written request is made to alter the previous decision.
- Parents with a Parent Portal account may review their child's privacy status and make changes if wanted. Privacy codes may also be changed any time by completing a Student Directory Information Release form (found in the list on the left of this webpage) and submitting it to their child's school.
- 4. Schools must notify parents and eligible students of their FERPA rights annually. In addition to this form, FERPA information is found in the Student/Parent Handbook available in both English and Spanish online at the district website or a paper copy, by request, from your child's school.

Food Allergy Disclosure

2024/06/01 09:59 6 Overview

| ood Allergy Disclosure                                                                                                   |                                                                                                    |
|----------------------------------------------------------------------------------------------------|----------------------------------------------------------------------------------------------------|
| ead the form carefully and complete the form with the best p                                                             | possible information.                                                                                                    |
| Foo                                                                                                    | od Allergy Disclosure                                                                                                    |
| Dear Parents,                                                                                                    |                                                                                                    |
| The is required to request, at the time of enrollment, that the food allergies. This form will satisfy this requirement. | ne parent or guardian of each student attending a school disclose the student's                                                                                                    |
| This form allows you to disclose whether your child has a for to take necessary precautions for your child's safety.     | od allergy or severe food allergy that you believe should be disclosed to the in order to enable                                                                                                    |
| "Severe food allergy" means a dangerous or life-threatening that requires immediate medical attention.                   | g reaction of the human body to a food-borne allergen introduced by inhalation, ingestion, or skin contact                                                                                                    |
|                                                                                                    | ely allergic, as well as the nature of your child's allergic reaction to the food. <b>The nurse will contact you</b> gies. The school must have an EpiPen prescribed for student in the event of an emergency.                   |
| FOOD:                                                                                                    | Nature of allergic reaction to the food:                                                                                                    |
|                                                                                                    |                                                                                                    |
|                                                                                                    |                                                                                                    |
|                                                                                                    |                                                                                                    |
|                                                                                                    |                                                                                                    |
|                                                                                                    |                                                                                                    |
|                                                                                                    |                                                                                                    |
|                                                                                                    |                                                                                                    |
|                                                                                                    |                                                                                                    |
|                                                                                                    |                                                                                                    |
|                                                                                                    | ation provided above and may disclose the information to teachers, school counselors, school nurses, and<br>ins of the Family Educational Rights and Privacy Act and district Policy. [See FL] <b>The district will maintain</b> |
| NAME OF STUDENT: null, null DOB: GRADE: N/A Parent/Guardian Name:                                                        |                                                                                                    |
|                                                                                                    |                                                                                                    |
| Primary Phone:                                                                                                    |                                                                                                    |
| Secondary Phone:                                                                                                    |                                                                                                    |

■ Home Language Survey \*

2024/06/01 09:59 7 Overview

#### Home Language Survey FORM (TEA)

-19 TAC Chapter 89, Subchapter BB, §89.1215 (Home Language Survey applicable ONLY if administered for students enrolling in pre-kindergarten through grade 12)

#### HOME LANGUAGE SURVEY-19 TAC Chapter 89, Subchapter BB, §89.1215

(Home Language Survey applicable ONLY if administered for students enrolling in pre-kindergarten through grade 12)

# TO BE COMPLETED BY PARENT OR GUARDIAN FOR STUDENTS ENROLLING IN PREKINDERGARTEN THROUGH GRADE 8 (OR BY STUDENT IN GRADES 9-12):

The state of Texas requires that the following information be completed for each student who enrolls in a Texas public school for the first time. It is the responsibility of the parent or guardian, not the school, to provide the language information requested by the questions below.

Dear Parent or Guardian:
To determine if your child would benefit from Bilingual and/or English as a Second Language program services, please answer the two questions below.

If either of your responses indicates the use of a language other than English, then the school district must conduct an assessment to determine how well you child communicates in English. This assessment information will be used to determine if Bilingual and/or English as a Second Language program services are appropriate and to inform instructional and program placement recommendations. If you have questions about the purpose and use of the Home Language Survey, or you would like assistance in completing the form, please contact your school/district personnel.

For more information on the process that must be followed, please visit the following website:

This survey shall be kept in each student's permanent record folder.

NAME OF STUDENT: null, null STUDENT ID: CAMPUS:

1. What language is spoken in the child's home most of the time?

2. What language does the child speak most of the time?

3. What is the student's country of birth?

NOTE: If you believe you made an error when completing this Home Language Survey, you may request a correction, in writing, only if: 1) your child has not yet been assessed for English proficiency; and 2) your written correction request is made within two calendar weeks of your child's enrollment date.

Migrant Education Program - Family Survey

If country not listed in dropdown list, enter country of birth:

2024/06/01 09:59 8 Overview

### Migrant Education Program - Family Survey

Read the form carefully and complete the form with the best possible information.

### MIGRANT EDUCATION PROGRAM - FAMILY SURVEY

District:

Campus: Age: Grade Level: Student Name:

Dear Parents,

In order to better serve your children, our school district is helping the State of Texas identify students who may qualify to receive additional educational services. The information below will be kept confidential.

Please answer the following questions:

- 1. Within the past 3 years have you, or your child, moved from one school district, city or state to another? O Yes O No
- 2. If yes, did you, or your child, move so you could work or look for work in agriculture or fishing? O Yes O No

If your answer above is NO, STOP here and submit form.

If your answer is YES, please check all that apply below.

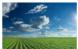

Working in fruit, vegetable, sunflower, cotton, wheat, grain, farms or ranches, fields & vineyards

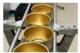

Working in a cannery

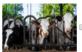

Working on a dairy farm

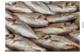

Working in a fishery

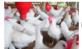

Working on a poultry farm

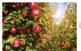

Working in a plant nursery, orchard, tree growing or harvesting

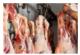

Mailing Address:

Working in a slaughter house

Other similar work, please explain: Please complete the following information: Best time to contact you: Telephone Number Parent/Guardian Name: Home Address/Apt Name City:

2024/06/01 09:59 Overview

Zip Code

Zip Code:

#### Military Connected Student Data

#### Military Connected Student Data

Read the form carefully and complete the form with the best possible information.

### Military Connected Student Data

#### STUDENT NAME: STUDENT ID

The Texas Education Agency is mandated by Texas State Law to collect data on military connected students enrolled in Texas public schools.

Section 25 006, Texas Education Code. The agency shall collect data each year from school districts and open-enrollment charter schools through the Public Education Information Management System (PEIMS) relating to the enrollment of military-connected students.

Please check appropriate box, if applicable:

- O Student in grade KG 12 is a dependent of an active duty member of the United States military.
- Student in grade KG 12 is a dependent of a current member of the Texas National Guard (Army, Air Guard, or State Guard).
- O Student in grade KG 12 is a dependent of a current member of a reserve force in the United States military.
- Pre-kindergarten student is a dependent of an active duty member of the armed forces of the United States, including the state military forces or a reserve component of the armed forces, who is ordered to active duty by proper authority OR is the child of a member of the armed forces of the United States, including the state military forces or a reserve component of the armed forces, who was injured or killed while serving on active duty.
- Student in grade KG 12 is a dependent of a former member of one of the following: the United States military, the Texas
   National Guard (Army, Air Guard, or State Guard), or a reserve force in the United States military.
- Student in grade KG 12 was a dependent of a member of a military or reserve force in the United States military who was killed in the line of duty.
- None of the above.

#### Statement of Special Education Services

2024/06/01 09:59 10 Overview

| Statement of Special Education Services                                                                                                    |
|----------------------------------------------------------------------------------------------------|
| Read the form carefully and complete the form with the best possible information.                                                                                                    |
| COMPLETE THIS FORM FOR ALL STUDENTS REGARDLESS OF SPECIAL EDUCATION STATUS                                                                                                    |
| STATEMENT OF SPECIAL EDUCATION SERVICES                                                                                                    |
| NAME OF STUDENT: DOB:GRADE: School Attending:                                                                                                    |
| 1. The above named student has <u>NEVER</u> received special education services.  True False If you answered TRUE, DO NOT complete the rest of the form.                                                                                                |
| If you answered FALSE, proceed to Question 2 and complete the rest of the form.  2. The above named student WAS RECEIVING special education services at his/her prior school.                                                                           |
| ○ True ○ False  If you answered TRUE, complete the remainder of the form below.                                                                                                    |
| This form serves as a release of information authorization in order to request your child's special education records.  Please work with the campus Admission Review Dismissal (ARD) committee to assist in identifying services to support your child. |
| Disabling conditions(s): (LD, ED, OI, MR, etc. )                                                                                                    |
| Services received at previous school. Check all that apply:                                                                                                    |
| □ Speech                                                                                                    |
| ■ Self Contained                                                                                                    |
| Auditory Impaired (hearing)  CMC                                                                                                    |
| □ Visually Impaired                                                                                                    |
| Other services:                                                                                                    |
|                                                                                                    |
|                                                                                                    |
| 3. The above named student received special education services in the past, <u>BUT WAS DISMISSED PER ARD COMMITTEE.</u> © True © False                                                                                                    |
| If you answered TRUE, enter year dismissed:                                                                                                    |
| 4. Comments:                                                                                                    |
| Name and address of previous school:                                                                                                    |

• Student Directory Information Release

#### Student Directory Information Release

Read the form carefully and complete the form with the best possible information.

#### STUDENT DIRECTORY INFORMATION RELEASE

Please review the information below to indicate your current wishes regarding the privacy of your child's directory information. Select YES or NO for each statement. By submitting this form you are signing, dating and indicating your preferences to the school district. Forms that are not signed will result in the release of your child's directory information when requested.

Selecting NO below will result in blocking the release of directory information in the designated categories.

has my permission to release directory information for limited school sponsored purposes including, but not limited to: selected photography companies supporting campus pictures, and publicity (name and picture in yearbook, newsletters, awards, honors, PTA/PTO, booster clubs, etc.). Example: If you select NO, your child's name will NOT appear in the district's newsletter, the school's yearbook, etc.

#### PRIVATE REQUESTERS:

has my permission to release directory information (name, address, phone number, etc.) to any requestor in accordance with the Texas Publication Information Act (TPIA). The TPIA requires to release this type of information to any company, individual, or group that requests it unless the parent/guardian requests the information not to be released. Example: If you select NO, your child's directory information will NOT be released to vendors or others who may be soliciting products and services.

HIGHER EDUCATION:
The No Child Left Behind Act of 2001 requires schools to provide military recruiters and institutions of higher education student directory information unless the parent/guardian objects. has my permission to release directory information to a military recruiter.

has my permission to provide the name, address, and telephone number of my secondary student to an institution of higher education.

O Yes O No

Please consider your responses carefully prior to making final decisions. Should you have questions or need further assistance for a complete understanding, see your

Student Name:

#### Student Health Information Sheet

2024/06/01 09:59 12 Overview

| udent Healt                                                                                                    |                                                                                                    |                                                                                                    | es with your child's                                                                                                    | nealth status during t                                                                                                    | the school                                                                                                    | year.                                                                |                                                                                                    |                                                                                                    |                                                     |
|----------------------------------------------------------------------------------------------------|----------------------------------------------------------------------------------------------------|----------------------------------------------------------------------------------------------------|----------------------------------------------------------------------------------------------------|----------------------------------------------------------------------------------------------------|----------------------------------------------------------------------------------------------------|----------------------------------------------------------------------|----------------------------------------------------------------------------------------------------|----------------------------------------------------------------------------------------------------|-----------------------------------------------------|
| y the nurse/clinic assista                                                                                                    |                                                                                                    |                                                                                                    |                                                                                                    |                                                                                                    |                                                                                                    |                                                                      |                                                                                                    |                                                                                                    |                                                     |
| All informati                                                                                                    | on obtaine                                                                                                    |                                                                                                    | urpose wi<br>enrolled is                                                                                                    |                                                                                                    | nfider                                                                                                    | ntial. C                                                             | ne fori                                                                                                    | n per st                                                                                                    | udent                                               |
|                                                                                                    | STUDE                                                                                                    | NT HEA                                                                                                    | ALTH IN                                                                                                    | IFORMA                                                                                                    | OITA                                                                                                    | N SI                                                                 | HEE1                                                                                                    | -                                                                                                    |                                                     |
| Campus Name:                                                                                                    |                                                                                                    |                                                                                                    |                                                                                                    |                                                                                                    |                                                                                                    |                                                                      |                                                                                                    |                                                                                                    |                                                     |
| Name of Student:<br>Date of Birth:                                                                                                    | Grade:<br>Studen                                                                                                    |                                                                                                    | ender:<br>tudent ID:                                                                                                    |                                                                                                    |                                                                                                    |                                                                      |                                                                                                    |                                                                                                    |                                                     |
| WEATTH HISTORY AND                                                                                                    |                                                                                                    | -                                                                                                    |                                                                                                    |                                                                                                    |                                                                                                    |                                                                      |                                                                                                    |                                                                                                    |                                                     |
| HEALTH HISTORY: Sele                                                                                                    |                                                                                                    |                                                                                                    |                                                                                                    |                                                                                                    | a priyaiciar                                                                                                    | i.                                                                   |                                                                                                    |                                                                                                    |                                                     |
| CONDITION ADHD:                                                                                                    | RESPONSE<br>○ Yes ○ No                                                                                                    | DATE                                                                                                    | COI                                                                                                    | MMENTS                                                                                                    |                                                                                                    |                                                                      |                                                                                                    |                                                                                                    |                                                     |
| ADHD:<br>ADD:                                                                                                    | ○ Yes ○ No                                                                                                    |                                                                                                    |                                                                                                    |                                                                                                    |                                                                                                    |                                                                      |                                                                                                    |                                                                                                    |                                                     |
| Allergies:                                                                                                    | ○ Yes ○ No                                                                                                    |                                                                                                    |                                                                                                    |                                                                                                    |                                                                                                    |                                                                      |                                                                                                    |                                                                                                    |                                                     |
| Asthma:                                                                                                    | ○ Yes ○ No                                                                                                    |                                                                                                    |                                                                                                    |                                                                                                    |                                                                                                    |                                                                      |                                                                                                    |                                                                                                    |                                                     |
| Bladder/Bowel Issues:                                                                                                    | ○ Yes ○ No                                                                                                    |                                                                                                    |                                                                                                    |                                                                                                    |                                                                                                    |                                                                      |                                                                                                    |                                                                                                    |                                                     |
| Blood Disorder:                                                                                                    | ○ Yes ○ No                                                                                                    |                                                                                                    |                                                                                                    |                                                                                                    |                                                                                                    |                                                                      |                                                                                                    |                                                                                                    |                                                     |
| Bone/Muscle Issues:                                                                                                    | ○ Yes ○ No                                                                                                    |                                                                                                    |                                                                                                    |                                                                                                    |                                                                                                    |                                                                      |                                                                                                    |                                                                                                    |                                                     |
| Canoer:                                                                                                    | ○ Yes ○ No                                                                                                    |                                                                                                    |                                                                                                    |                                                                                                    |                                                                                                    |                                                                      |                                                                                                    |                                                                                                    |                                                     |
| Celiac Disease:                                                                                                    | ○ Yes ○ No                                                                                                    |                                                                                                    |                                                                                                    |                                                                                                    |                                                                                                    |                                                                      |                                                                                                    |                                                                                                    |                                                     |
| Chickenpox:                                                                                                    | ○ Yes ○ No                                                                                                    |                                                                                                    |                                                                                                    |                                                                                                    |                                                                                                    |                                                                      |                                                                                                    |                                                                                                    |                                                     |
| Diabetes:                                                                                                    | ○ Yes ○ No                                                                                                    |                                                                                                    |                                                                                                    |                                                                                                    |                                                                                                    |                                                                      |                                                                                                    |                                                                                                    |                                                     |
| Kidney:                                                                                                    | ○ Yes ○ No                                                                                                    |                                                                                                    |                                                                                                    |                                                                                                    |                                                                                                    |                                                                      |                                                                                                    |                                                                                                    |                                                     |
| Heart Disease:                                                                                                    | ○ Yes ○ No                                                                                                    |                                                                                                    |                                                                                                    |                                                                                                    |                                                                                                    |                                                                      |                                                                                                    |                                                                                                    |                                                     |
| Hepatitis:                                                                                                    | ○ Yes ○ No                                                                                                    |                                                                                                    |                                                                                                    |                                                                                                    |                                                                                                    |                                                                      |                                                                                                    |                                                                                                    |                                                     |
| Immune Disorder:                                                                                                    | ○ Yes ○ No                                                                                                    |                                                                                                    |                                                                                                    |                                                                                                    |                                                                                                    |                                                                      |                                                                                                    |                                                                                                    |                                                     |
| Mental/Behavioral Heal                                                                                                    |                                                                                                    |                                                                                                    |                                                                                                    |                                                                                                    |                                                                                                    |                                                                      |                                                                                                    |                                                                                                    |                                                     |
| Migraine:                                                                                                    | ○ Yes ○ No<br>○ Yes ○ No                                                                                                    |                                                                                                    |                                                                                                    |                                                                                                    |                                                                                                    |                                                                      |                                                                                                    |                                                                                                    |                                                     |
| Neurological:                                                                                                    | ○ Yes ○ No                                                                                                    |                                                                                                    |                                                                                                    |                                                                                                    |                                                                                                    |                                                                      |                                                                                                    |                                                                                                    |                                                     |
| Scoliosis:<br>Seizures:                                                                                                    | ○ Yes ○ No                                                                                                    |                                                                                                    |                                                                                                    |                                                                                                    |                                                                                                    |                                                                      |                                                                                                    |                                                                                                    |                                                     |
| Seizures:<br>Surgery:                                                                                                    | ○ Yes ○ No                                                                                                    |                                                                                                    |                                                                                                    |                                                                                                    |                                                                                                    |                                                                      |                                                                                                    |                                                                                                    |                                                     |
| Other:                                                                                                    | ○ Yes ○ No                                                                                                    |                                                                                                    |                                                                                                    |                                                                                                    |                                                                                                    |                                                                      |                                                                                                    |                                                                                                    |                                                     |
|                                                                                                    |                                                                                                    |                                                                                                    |                                                                                                    |                                                                                                    |                                                                                                    |                                                                      |                                                                                                    |                                                                                                    |                                                     |
| Other:                                                                                                    | ○ Yes ○ No                                                                                                    |                                                                                                    |                                                                                                    |                                                                                                    |                                                                                                    |                                                                      |                                                                                                    |                                                                                                    |                                                     |
| Other: Other:  Prescription name and ins by the paren Nurse Praction                                                                                                    | o Yes o No medication structions t or guardi ce Act, a h                                                                                                    | for adminis<br>an and kep<br>ealth plan r                                                                                                    | stration on<br>t on file in<br>nust be de                                                                                                    | the label. A<br>the nurse's<br>veloped for                                                                                                    | office<br>admi                                                                                                    | ission<br>e. In ac<br>nisteri                                        | form r                                                                                                    | nust be                                                                                                    | signed<br>the                                       |
| Other: Other: Prescription name and in: by the paren                                                                                                    | o Yes o No medication structions t or guardi ce Act, a h                                                                                                    | for adminis<br>an and kep<br>ealth plan r                                                                                                    | stration on<br>t on file in<br>nust be de                                                                                                    | the label. A<br>the nurse's<br>veloped for                                                                                                    | perm<br>office<br>admi<br>osy etc                                                                                                    | ission<br>e. In ac<br>nisteri                                        | form r                                                                                                    | nust be                                                                                                    | signed<br>the                                       |
| Other:  Other:  Prescription name and in: by the paren Nurse Practiongoing chro                                                                                                    | medication<br>structions<br>t or guardi<br>ce Act, a h<br>onic condi                                                                                                    | for adminis<br>an and kep<br>ealth plan r<br>tion (i.e. dia                                                                                                    | stration on<br>t on file in<br>must be de<br>abetes, ast                                                                                                    | the label. A<br>the nurse's<br>eveloped for<br>hma, epilep<br>COMMEN                                                                                                    | perm<br>office<br>admi<br>osy etc                                                                                                    | ission<br>e. In ac<br>nisteri                                        | form r                                                                                                    | nust be                                                                                                    | signed<br>the                                       |
| Other:  Cher:  Prescription name and insup the paren Nurse Praction ongoing chromatic than the properties of the prescribed is your child on any prescribed is your child on any prescribed.                                                                                                    | o Yes o No  medication structions t or guardi ce Act, a h onic condit                                                                                                    | for adminis<br>an and kep<br>ealth plan r<br>tion (i.e. dia<br>actor such as Epi-Pe<br>ns?                                                                                                    | stration on<br>t on file in<br>nust be de<br>abetes, ast                                                                                                    | the label. A<br>the nurse's<br>eveloped for<br>hma, epilep                                                                                                    | perm<br>office<br>admi<br>osy etc                                                                                                    | ission<br>e. In ac<br>nisteri                                        | form r                                                                                                    | nust be                                                                                                    | signed<br>the                                       |
| Other:  Cher:  Prescription name and in: by the paren Nurse Practiongoing chre MEDICATIONS Is your child on any pre If yes, state the name of                                                                                                    | e Yes No  medication structions t or guardi ce Act, a h onic condition an epinephrine injuly sscriptive medications(s                                                                                                    | for adminis<br>an and kep<br>ealth plan r<br>tion (i.e. dia<br>actor such as Epi-Pe<br>ns?                                                                                                    | stration on<br>t on file in<br>nust be de<br>abetes, ast                                                                                                    | the label. A the nurse's eveloped for hma, epilep  COMMEN s No s No                                                                                                    | perm<br>office<br>admi<br>osy etc                                                                                                    | ission<br>e. In ac<br>nisteri                                        | form r                                                                                                    | nust be                                                                                                    | signed<br>the                                       |
| Other:  Cher:  Prescription name and insup the paren Nurse Praction ongoing chromatic than the properties of the prescribed is your child on any prescribed is your child on any prescribed.                                                                                                    | e Yes No  medication structions t or guardi ce Act, a h onic condition an epinephrine injuly sscriptive medications(s                                                                                                    | for adminis<br>an and kep<br>ealth plan r<br>tion (i.e. dia<br>actor such as Epi-Pe<br>ns?                                                                                                    | stration on<br>t on file in<br>nust be de<br>abetes, ast<br>over the end of the<br>over the end of the<br>over the end of the end of the<br>over the end of the end of the end | the label. A the nurse's veloped for hma, epilep  COMMEN s O No s O No                                                                                                    | perm<br>office<br>admi<br>osy etc                                                                                                    | ission<br>e. In ac<br>nisteri                                        | form r                                                                                                    | nust be                                                                                                    | signed<br>the                                       |
| Other:  Other:  Prescription name and insby the paren Nurse Practiongoing chromatic programme and instance of the parent of the parent of the  | ™ Yes No  medications tructions t or guardi ce Act, a h onnic condii an epinephrine inji in epinephrine inji in epinephrine i  | for adminis<br>an and kep<br>ealth plan r<br>tion (i.e. dia<br>ector such as Epi-Pe<br>ns?                                                                                                    | etration on<br>t on file in<br>must be de<br>abetes, ast<br>"9? Ye<br>"Ye<br>being given.                                                                                                    | the label. A the nurse's eveloped for hma, epilep  COMMEN s No s No                                                                                                    | perm<br>office<br>admi<br>osy etc                                                                                                    | ission<br>e. In ac<br>nisteri                                        | form r                                                                                                    | nust be                                                                                                    | signed<br>the                                       |
| Other:  Prescription name and insupport of the paren Nurse Praction ongoing chromatic properties of the paren Nurse Praction on the prescribed is your child on any prescribed is your child on any prescribed with the prescribed on the parent of the prescribed on the prescription of the prescription of the  | ■ Yes ■ No  medication structions t or guardii ce Act, a h onic condii  an epinephine inji an epinephine inji an epinephine in  | for adminis<br>an and kep<br>ealth plan r<br>tion (i.e. dia<br>ector such as Epi-Pe<br>ns?                                                                                                    | etration on<br>t on file in<br>must be de<br>abetes, ast<br>"9? Ye<br>"Ye<br>being given.                                                                                                    | the label. A the nurse's veloped for hma, epilep  COMMEN s O No s O No                                                                                                    | perm<br>office<br>admi<br>osy etc                                                                                                    | ission<br>e. In ac<br>nisteri                                        | form r                                                                                                    | nust be                                                                                                    | signed<br>the                                       |
| Other:  Other:  Prescription name and in: by the paren Nurse Practiongoing chromatic properties on the paren Nurse Praction on the paren Nurse Praction on the Properties of the Properties of the Properties of the Properties of the Properties of the Prescription of the Prescription of t | ■ Yes ■ No  medication structions t or guardi ce Act, a h nonic condit  ian epinephrine inj scriptive medication of the medications(s) given at school?  vision problem? If: lasses?                                                                                                    | for adminis<br>an and kep<br>ealth plan r<br>tion (i.e. dia<br>ector such as Epi-Pe<br>ns?                                                                                                    | otration on ton file in must be delibetes, ast                                                                                                    | the label. A the nurse's veloped for hma, epilep  COMMEN s O No s O No                                                                                                    | perm<br>office<br>admi<br>osy etc                                                                                                    | ission<br>e. In ac<br>nisteri                                        | form r                                                                                                    | nust be                                                                                                    | signed<br>the                                       |
| Other:  Cher:  Prescription name and in: by the paren Nurse Praction ongoing chro  MEDICATIONS Is your child on any pre If yes, state the name of Will the medication be ( VISION  Does your child have a gooes your child war of the pass your child war of the pass yo | ™ Yes No  medicatio structions to regular to regular ce Act, a h onic condit  an epinephrine inj medications(s given at school?  vision problem? If; lasses? ontacts?                                                                                                    | for adminis and kep ealth plan rition (i.e. dia ector such as Epi-Pe ector such as Epi-Pe such as Epi-Pe and the reason it is and the reason it is expected by the ector such as Epi-Pe expense of the ector in the ector is expected by the ector in the ector in the ec | tration on to nile in must be dealetes, ast of the second of the second                      | the label. A the label. A the nurse's veloped for hma, epilep COMMEN S No S No S No S No No No No No No No No No No No No No                                                                                                    | perm<br>office<br>admi<br>osy etc                                                                                                    | ission<br>e. In ac<br>nisteri                                        | form r                                                                                                    | nust be                                                                                                    | signed<br>the                                       |
| Other:  Other:  Prescription name and in: by the paren Nurse Practiongoing chromatic properties on the paren Nurse Praction on the paren Nurse Praction on the Properties of the Properties of the Properties of the Properties of the Properties of the Prescription of the Prescription of t | ™ Yes No  medicatio structions to regular to regular ce Act, a h onic condi  an epinephrine inj an epinephrine inj an epinephrine inj striptive medicato ff the medications(s given at school?  vision problem? If; lasses? ontacts?                                                                                                    | for adminis an and kep an and kep an and kep an and kep and to file. did add and to file and to file a | tration on to nile in must be dealetes, ast of the second of the second                      | the label. A the label. A the nurse's veloped for hma, epilep COMMEN S No S No S No S No No No No No No No No No No No No No                                                                                                    | perm<br>office<br>admi<br>osy etc                                                                                                    | ission<br>e. In ac<br>nisteri                                        | form r                                                                                                    | nust be                                                                                                    | signed<br>the                                       |
| Other:  Cher:  Prescription name and in: by the paren Nurse Practiongoing chro  MEDICATIONS Is your child prescribed Is your child on any pre If yes, state the name of  Will the medication be (  VISION  Does your child have a o  Does your child wear of  HEARING  Is there a hearing loss or                                                                                                    | wes No medication structions t or guardi ce Act, a h onic condit an epinephrine inj an epinephrine inj an epinephrine inj an epinephrine inj an epinephrine inj an epinephrine inj an epinephrine inj an epinephrine di an epinephrine inj an epinephrine di an epinephrine di an epinephr | for adminis an and kep ealth plan rition (i.e. dia scotor such as Epi-Pe scotor such as Epi-Pe scotor such as  | stration on to control in the control in the contro                     | the label. A the nurse's veloped for hma, epilep  COMMEN S No S No OMMENTS                                                                                                    | A perm<br>office<br>r admi<br>r sy etc                                                                                                    | ission . In ac                                                       | form recordaring care                                                                                                    | nust be<br>nce with<br>e for any                                                                                                    | signed<br>the<br>/                                  |
| Other:  Other:  Prescription name and into by the paren Nurse Praction ongoing chromaton on the paren Nurse Praction on the paren MEDICATIONS  Is your child prescribed is your child on any pre If yes, state the name of Will the medication be (VISION)  Does your child wear of the Prescription of the Prescription of the Prescr | medications structions to reguardice Act, a honic condition of the medications of the medication of the medication of th | for adminis an and kep ealth plan rition (i.e. dia etcor such as Epi-Pe escor No Left es 50 No Left es 50 No Left es 50 No Left es 50 No Left es 50 No Left es 60 No Left es 60 No Left  | stration on to nile in must be debetes, ast to nile in must be debetes, ast when the strain of the strain of the s                     | the label. A the nurse's veloped for hma, epilep  COMMEN SO NO OMMENTS  In school, an injury or illn oresent that I surgical treat identified by student's par uthorized by I authorized by I authorized by I  | immeress, fill am a atmente seem (s), y Texas                                                                                                    | diate a diate a diate aid a diate aid person no behoudent'i legal is | and continued and continued an | nust be acce with the for any inuining elementered as the rid (s) guarantered (s), em (s), em (c), em (c), em  | fort will in ght to ed dian(s) ergency 734          |
| Other:  Other:  Prescription name and in: by the paren Nurse Praction ongoing chromatic programme of the paren Nurse Praction on the paren Nurse Praction on the paren Nurse Praction on the paren on the paren on the paren on the paren on the paren of the paren of th | wes No Medication structions to reguardice Act, a honic condition of the medications of the medication of the medications of the medication of the medication of the medication of the medication of the medication of the medication of the medication of the medication of the medication of the medication of the medication of the medication of the medication of the tent of the tent of the ten | for adminis an and kep ealth plan rition (i.e. dia ector such as Epi-Pe es o No  Left es o No  Left  | stration on to no file in must be debetes, ast to no file in must be debetes, ast to no file in must be debetes, ast to no file in must be desired. The file is being given.  Yes No Yes No Yes No No Yes No No No No No No No No No No No No No                                                                                                    | the label. A the nurse's veloped for hma, epilep  COMMEN So No OMMENTS  In school, an injury or illn oresent that I surgical treat identified by student's par unthorized by I authorized to of the studenthe studenthe surgical treat identified by the studenthe student | immeess, fill am a meet to the to to the to the to the to the t | ission on insteri                                                    | nd continued and continued and | nust be cae with a for any initial grant and a for any initial grant and a for any initial grant and a for any initial grant and a format and a format and a format and a format and a format and a format and a format and a format and a format and a format and a format and a format and a format and a format and a format and a format and a format a format a format and a format a format a fo | fort will in ght to ed didian(s) ergency r 34 ntal, |
| Cher:  Cher:  Cher:  Cher:  Prescription name and in: by the paren Nurse Practio ongoing chro  MEDICATIONS  Is your child prescribed Is your child on any pre If yes, state the name of Will the medication be ( VISION  Does your child wear of HEARING  Does your child wear of HEARING  Loss the child wear of the child wear of the child we | wes No Medication structions to reguardice Act, a honic condition of the medications of the medication of the medications of the medication of the medication of the medication of the medication of the medication of the medication of the medication of the medication of the medication of the medication of the medication of the medication of the medication of the tent of the tent of the ten | for adminis an and kep ealth plan rition (i.e. dia ector such as Epi-Pe es o No  Left es o No  Left  | stration on to no file in must be debetes, ast to no file in must be debetes, ast to no file in must be debetes, ast to no file in must be desired. The file is being given.  Yes No Yes No Yes No No Yes No No No No No No No No No No No No No                                                                                                    | the label. A the nurse's veloped for hma, epilep  COMMEN So No OMMENTS  In school, an injury or illn oresent that I surgical treat identified by student's par unthorized by I authorized to of the studenthe studenthe surgical treat identified by the studenthe student | immeess, fill am a meet to the to to the to the to the to the t | ission on insteri                                                    | nd continued and continued and | nust be cae with a for any initial grant and a for any initial grant and a for any initial grant and a for any initial grant and a format and a format and a format and a format and a format and a format and a format and a format and a format and a format and a format and a format and a format and a format and a format and a format and a format a format a format and a format a format a fo | fort will in ght to ed didian(s) ergency r 34 ntal, |
| Cher:  Cher:  Cher:  Cher:  Prescription name and in: by the paren Nurse Practio ongoing chro  MEDICATIONS  Is your child prescribed Is your child on any pre If yes, state the name of Will the medication be ( VISION  Does your child wear of HEARING  Does your child wear of HEARING  Loss the child wear of the child wear of the child we | wes No Medication structions to reguardice Act, a honic condition of the medications of the medication of the medications of the medication of the medication of the medication of the medication of the medication of the medication of the medication of the medication of the medication of the medication of the medication of the medication of the medication of the tent of the tent of the ten | for adminis an and kep ealth plan rition (i.e. dia ector such as Epi-Pe es o No  Left es o No  Left  | stration on to no file in must be debetes, ast to no file in must be debetes, ast to no file in must be debetes, ast to no file in must be desired. The file is being given.  Yes No Yes No Yes No No Yes No No No No No No No No No No No No No                                                                                                    | the label. A the nurse's veloped for hma, epilep  COMMEN So No OMMENTS  In school, an injury or illn oresent that I surgical treat identified by student's par unthorized by I authorized to of the studenthe studenthe surgical treat identified by the studenthe student | immeess, fill am a meet to the to to the to the to the to the t | ission on insteri                                                    | nd continued and continued and | nust be cae with a for any initial grant and a for any initial grant and a for any initial grant and a for any initial grant and a format and a format and a format and a format and a format and a format and a format and a format and a format and a format and a format and a format and a format and a format and a format and a format and a format a format a format and a format a format a fo | fort will in ght to ed didian(s) ergency r 34 ntal, |
| Other:  Other:  Other:  Prescription name and in by the paren Nurse Practit ongoing chrv  MEDICATIONS  Is your child prescribed is your child on any pre If yes, state the name of Will the medication be given the property of the prescribed on any pre If yes, state the name of Will the medication be given the prescribed is your child wear of the prescription of the prescription of the  | medications to regular an epinephrine injuided e. Act, a honic condition an epinephrine injuided e. Act, a honic condition an epinephrine injuided e. Act, a honic condition and epinephrine injuided e. Act, a honic condition and epinephrine injuided e. Act, a honic condition and epinephrine injuided e. Act, and epinephrine injuided e. Act, and e. Act, and e. Act, a | for adminis an and kep ealth plan rition (i.e. dia ector such as Epi-Pe es o No  Left es o No  Left  | stration on to on file in must be dealedes, ast on the seatment of the mages or an examinal and seatment of the mages or an examinal and seatment of the mages or an examinal and seatment of the mages or an examinal and seatment of the mages or an examinal and seatment of the mages or an examinal and seatment of the mages or an examinal and seatment of the mages or an examinal and seatment of the mages or an examinal and seatment of the seatment of the seatme                     | the label. A the nurse's veloped for hma, epilep  COMMEN So No OMMENTS  In school, an injury or illn oresent that I surgical treat identified by student's par unthorized by I authorized to of the studenthe studenthe surgical treat identified by the studenthe student | immeess, fill am a meet to the to to the to the to the to the t | ission on insteri                                                    | nd continued and continued and | nust be cae with a for any initial grant and a for any initial grant and a for any initial grant and a for any initial grant and a format and a format and a format and a format and a format and a format and a format and a format and a format and a format and a format and a format and a format and a format and a format and a format and a format a format and a format a format a format and a format a format  | fort will in ght to ed didian(s) ergency r 34 ntal, |
| Other:  Other:  Other:  Prescription name and in by the paren Nurse Practit ongoing chrv  MEDICATIONS  Is your child prescribed is your child on any pre If yes, state the name of Will the medication be given the property of the prescribed on any pre If yes, state the name of Will the medication be given the prescribed is your child wear of the prescription of the prescription of the  | medications to regular an epinephrine injuided e. Act, a honic condition an epinephrine injuided e. Act, a honic condition an epinephrine injuided e. Act, a honic condition and epinephrine injuided e. Act, a honic condition and epinephrine injuided e. Act, a honic condition and epinephrine injuided e. Act, and epinephrine injuided e. Act, and e. Act, and e. Act, a | for adminis an and kep ealth plan rition (i.e. dia ector such as Epi-Pe es o No  Left es o No  Left  | stration on to on file in must be dealedes, ast on the seatment of the mages or an examinal and seatment of the mages or an examinal and seatment of the mages or an examinal and seatment of the mages or an examinal and seatment of the mages or an examinal and seatment of the mages or an examinal and seatment of the mages or an examinal and seatment of the mages or an examinal and seatment of the mages or an examinal and seatment of the seatment of the seatme                     | the label. A the nurse's veloped for hma, epilep  COMMEN So No OMMENTS  In school, an injury or illn oresent that I surgical treat identified by student's par unthorized by I authorized to of the studenthe studenthe surgical treat identified by the studenthe student | immeess, fill am a meet to the to to the to the to the to the t | ission on insteri                                                    | nd continued and continued and | nust be cae with a for any initial grant and a for any initial grant and a for any initial grant and a for any initial grant and a format and a format and a format and a format and a format and a format and a format and a format and a format and a format and a format and a format and a format and a format and a format and a format and a format a format and a format a format a format and a format a format  | fort will in ght to ed didian(s) ergency r 34 ntal, |
| Other:  Other:  Other:  Prescription name and in by the paren Nurse Practit ongoing chrv  MEDICATIONS  Is your child prescribed is your child on any pre If yes, state the name of Will the medication be given the property of the prescribed on any pre If yes, state the name of Will the medication be given the prescribed is your child wear of the prescription of the prescription of the  | medications to regular an epinephrine injuided e. Act, a honic condition an epinephrine injuided e. Act, a honic condition an epinephrine injuided e. Act, a honic condition and epinephrine injuided e. Act, a honic condition and epinephrine injuided e. Act, a honic condition and epinephrine injuided e. Act, and epinephrine injuided e. Act, and e. Act, and e. Act, a | for adminis an and kep ealth plan rition (i.e. dia ector such as Epi-Pe es o No  Left es o No  Left  | stration on to on file in must be dealedes, ast on the seatment of the mages or an examinal and seatment of the mages or an examinal and seatment of the mages or an examinal and seatment of the mages or an examinal and seatment of the mages or an examinal and seatment of the mages or an examinal and seatment of the mages or an examinal and seatment of the mages or an examinal and seatment of the mages or an examinal and seatment of the seatment of the seatme                     | the label. A the nurse's veloped for hma, epilep  COMMEN So No OMMENTS  In school, an injury or illn oresent that I surgical treat identified by student's par unthorized by I authorized to of the studenthe studenthe surgical treat identified by the studenthe student | immeess, fill am a meet to the to to the to the to the to the t | ission on insteri                                                    | nd continued and continued and | nust be cae with a for any initial grant and a for any initial grant and a for any initial grant and a for any initial grant and a format and a format and a format and a format and a format and a format and a format and a format and a format and a format and a format and a format and a format and a format and a format and a format and a format a format and a format a format a format and a format a format  | fort will in ght to ed didian(s) ergency r 34 ntal, |

2024/06/01 09:59 14 Overview

#### Student Media Release

#### 

Student Residency Questionnaire (McKinney-Vento)

2024/06/01 09:59 15 Overview

#### Student Residency Questionnaire

The information on this form is required to address the McKinney-Vento Act 42 U.S.C. 11434a(2). The answers to this residency information help determine the services the student may be eligible to receive. Presenting a false record or falsifying records is an offense under Section 37.10, Penal code, and enrollment of the child under false documents subjects the person to liability for tuition or other costs. TEC Sec. 25.002(3)(d).

All information obtained for this purpose will remain confidential. One form per student enrolled is required.

#### STUDENT RESIDENCY QUESTIONNAIRE

| NAME OF           | F STUI  | DENT:                                  | Gender:                                      | Date of Birth:         |                                                                  |                                  |                       |                                       |  |
|-------------------|---------|----------------------------------------|----------------------------------------------|------------------------|------------------------------------------------------------------|----------------------------------|-----------------------|---------------------------------------|--|
| School Attending: |         |                                        | Student II                                   | ):                     |                                                                  |                                  |                       |                                       |  |
| GRADE:            |         |                                        | AGE:                                         |                        |                                                                  |                                  |                       |                                       |  |
| ○ Yes             | ○ No    | Is your currer                         | rent address a temporary living arrangement? |                        |                                                                  |                                  |                       |                                       |  |
| O Yes             | ○ No    | ls your tempo                          | orary living                                 |                        |                                                                  |                                  |                       |                                       |  |
|                   |         |                                        |                                              |                        | NOT complete the rest of the<br>proceed to Section A, com        |                                  | sign and submit the   | form.                                 |  |
| Sectio            | n A -   | Student Living                         | Situation                                    | (Check all that a      | pply)                                                            |                                  |                       |                                       |  |
|                   | Live    | with parent/leg                        | al guardian                                  | in a home, apart       | ment, or housing and does n                                      | ot share home with any othe      | er family.            |                                       |  |
|                   |         |                                        |                                              |                        |                                                                  |                                  |                       | FEMA housing), includes living in     |  |
|                   |         | _                                      | _                                            |                        | cific length of time only and p<br>l lost my housing (doubled up |                                  | _                     | divorce, domestic violence, parent in |  |
| _                 | milit   | ary and was de                         | ployed, par                                  | rent in jail, etc.)    |                                                                  |                                  |                       |                                       |  |
|                   |         | in a tent, car, v<br>ning water in a h |                                              |                        | ng on the streets, campgroun                                     | d, park, or unsheltered locati   | ion), includes living | without electricity, heat, and/or     |  |
|                   |         | _                                      |                                              |                        | , eviction, flood, fire, hurrical                                | ne, etc.)                        |                       |                                       |  |
|                   | Una     | occompanied Yo                         | outh (studer                                 | nt is not living in th | e home of a parent or legal                                      | guardian)                        |                       |                                       |  |
|                   | Chil    | d or youth place                       | ed by DFPS                                   | with a temporary       | guardian (DFPS provided a                                        | Parental Child Safety Plan o     | or Authorization for  | Non-Parent or Voluntary Caregiver)    |  |
|                   | Non     | e of these desc                        | cribe my pre                                 | esent living situati   | on. Briefly describe your situa                                  | ation:                           |                       |                                       |  |
|                   |         |                                        |                                              |                        |                                                                  |                                  |                       |                                       |  |
| Sectio            | on B: F | actors contrib                         | uting to th                                  | e student's curr       | ent living situation (Check                                      | all that apply):                 |                       |                                       |  |
|                   |         | Natural disaste                        | er                                           |                        |                                                                  |                                  |                       |                                       |  |
|                   |         | Tornado, storn                         | n, flood, etc                                |                        |                                                                  |                                  |                       |                                       |  |
|                   |         | Hurricane, nan                         | ne:                                          |                        |                                                                  |                                  |                       |                                       |  |
|                   |         |                                        |                                              |                        |                                                                  |                                  |                       |                                       |  |
|                   |         | Fire: prairie fo                       | nact aracs                                   | lightning strike, e    | te                                                               |                                  |                       |                                       |  |
|                   |         |                                        |                                              |                        | olence, kicked out by parents                                    | s student left due to family or  | onflict. etc.         |                                       |  |
|                   |         |                                        |                                              |                        | r, heat, adequate home repa                                      | _                                |                       |                                       |  |
| _                 |         | etc.                                   |                                              |                        |                                                                  |                                  |                       |                                       |  |
|                   |         |                                        |                                              | deployed, injured      | or killed in action                                              |                                  |                       |                                       |  |
|                   |         | Incarceration o                        |                                              |                        |                                                                  |                                  |                       |                                       |  |
|                   |         |                                        |                                              | -                      | ealth, mental health, drugs/a                                    |                                  |                       |                                       |  |
|                   |         | Economic hard                          |                                              | rai causes (i.e., ta   | ulty equipment/appliances/w                                      | inng, turnace, stove, tirepiac   | e, etc.               |                                       |  |
|                   |         |                                        |                                              | ability to pay rent    | or mortozane                                                     |                                  |                       |                                       |  |
|                   |         | -                                      | _                                            |                        | es not cover cost of housing                                     | in the area                      |                       |                                       |  |
|                   |         |                                        |                                              |                        | ge of landlord if student/stude                                  |                                  |                       |                                       |  |
|                   |         | _                                      |                                              | -                      | leposits for rent or utilities                                   | ,                                |                       |                                       |  |
|                   |         |                                        |                                              | ve little or no mor    |                                                                  |                                  |                       |                                       |  |
|                   |         | Lack of afforda                        |                                              |                        |                                                                  |                                  |                       |                                       |  |
|                   |         | Minor student                          | unable to a                                  | fford housing on r     | ny own                                                           |                                  |                       |                                       |  |
|                   |         | None of the ab                         | ove describ                                  | e the main reaso       | n for my present living situat                                   | ion. Briefly explain the contril | buting factors:       |                                       |  |
|                   |         |                                        |                                              |                        |                                                                  |                                  |                       |                                       |  |
| Sectio            | on C: F | Parent/Legal G                         | uardian/Ca                                   | regiver/Unaccor        | npanied Youth                                                    |                                  |                       |                                       |  |
| Last N            |         | -                                      | First Nam                                    |                        | Middle Name:                                                     | Relationship to Student:         |                       |                                       |  |
|                   |         |                                        |                                              |                        |                                                                  |                                  |                       |                                       |  |
| Addre             | 55:     |                                        |                                              |                        | Zip:                                                             | Telephone:                       |                       |                                       |  |
|                   |         |                                        |                                              |                        |                                                                  |                                  |                       |                                       |  |
| Stude             | nt's le | ngth of time at                        | t present a                                  | ddress:                |                                                                  |                                  |                       |                                       |  |
| Years:            | :       |                                        | Months:                                      |                        | Days:                                                            | Number of Children Enroll        | ed in District:       |                                       |  |
| Plane             | nee     | do the following                       | information                                  | n for school and       | iblings (brothers and/or sint-                                   | rs) of the student               |                       |                                       |  |
| Name              |         |                                        | Grade                                        | n for scribblinge s    | iblings (brothers and/or siste<br>School                         | rs) of the student:<br>District  |                       |                                       |  |
|                   |         |                                        |                                              |                        |                                                                  |                                  |                       |                                       |  |
|                   |         |                                        |                                              |                        |                                                                  |                                  |                       |                                       |  |
|                   |         |                                        |                                              |                        |                                                                  |                                  |                       |                                       |  |
|                   |         |                                        | -                                            |                        |                                                                  |                                  |                       |                                       |  |

2024/06/01 09:59 16 Overview

History of School Attendance - Secondary

| History of Sc              | hool Attenda                                                           | ance - Se           | condar         | У              |                 |                                                      |
|----------------------------|------------------------------------------------------------------------|---------------------|----------------|----------------|-----------------|------------------------------------------------------|
| Read the form carefully an | d complete the form with t                                             | he best possible in | formation.     |                |                 |                                                      |
|                            | HISTORY C                                                              | F SCHO              | OL AT          | ΓENDA          | NCE -           | SECONDARY                                            |
| NAME OF STUDENT: no        | ull, null GRADE: N/A                                                   |                     |                |                |                 |                                                      |
| 1. Has your child ever be  |                                                                        |                     |                |                |                 |                                                      |
| ○ Yes ○ No                 |                                                                        |                     |                |                |                 |                                                      |
| If YES, indicate which gr  | ade:                                                                   |                     |                |                |                 |                                                      |
| 2. Has your child lived or | utside the U.S. for two or                                             | more consecutive y  | rears?         |                |                 |                                                      |
| If YES, indicate when:     |                                                                        |                     |                |                |                 |                                                      |
|                            |                                                                        |                     |                |                |                 |                                                      |
| If YES, indicate where:    |                                                                        |                     |                |                |                 |                                                      |
|                            |                                                                        |                     |                |                |                 |                                                      |
|                            |                                                                        |                     | ol years as sp | ecified. O Yes | , my child atte | ended school in all previous grades outside the U.S. |
| Fifth                      | - Cut                                                                  | To time of t        | 3011002        | 0111,011112    |                 | 7                                                    |
| Sixth                      |                                                                        |                     |                |                |                 | -                                                    |
| Seventh                    |                                                                        |                     |                |                |                 | -                                                    |
| Eighth                     |                                                                        |                     |                |                |                 | -                                                    |
| Ninth                      |                                                                        |                     |                |                |                 | -                                                    |
| Tenth                      |                                                                        |                     |                | -              |                 | -                                                    |
| Eleventh                   |                                                                        |                     |                |                |                 | -                                                    |
| Twelfth                    |                                                                        |                     |                | -              |                 | -                                                    |
| 5. Has your child particip | pated in any of the following be added at the bottom of Yes/No If YES, | f the list)         | If YES, When   | ne             |                 | 1                                                    |
| Bilingual                  | ○ YES ○ NO                                                             |                     |                |                |                 |                                                      |
| ESL                        | ○ YES ○ NO                                                             |                     |                |                |                 |                                                      |
| Dyslexia                   | ○ YES ○ NO                                                             |                     |                |                |                 |                                                      |
| 504                        | ○ YES ○ NO                                                             |                     |                |                |                 |                                                      |
| Gifted & Talented          | ○ YES ○ NO                                                             |                     |                |                |                 |                                                      |
| Remedial Math              | ○ YES ○ NO                                                             |                     |                |                |                 |                                                      |
| Remedial Reading           | ○ YES ○ NO                                                             |                     |                |                |                 |                                                      |
| Speech Therapy             | ○ YES ○ NO                                                             |                     |                |                |                 |                                                      |
| Special Education          | ○ YES ○ NO                                                             |                     |                |                |                 |                                                      |
|                            | © YES © NO                                                             |                     |                |                |                 |                                                      |

- Download Standard Forms:
- **Custom forms** are forms that parents can complete and submit online. These forms include district-created questions which are not covered by dynamic and standard forms, such as polls, surveys, and event registration.

2024/06/01 09:59 17 Overview

<sup>\*</sup> Only needs to be submitted once during the student's lifetime enrollment in the district.

# **Before you Begin**

The following information will assist you in implementing ASCENDER ParentPortal New Student Enrollment, Returning Student Registration, and Student Data Maintenance in your district.

## **Accessing the Tools & Assigning Staff**

Determine who will be responsible for managing the tasks:

| ☐ The Form Management setup steps must be completed by a user with a district admin login for ASCENDER ParentPortal. These setup steps cover New Student Enrollment, Returning Student Registration, and Student Data Maintenance.                                               |     |
|----------------------------------------------------------------------------------------------------|-----|
| ☐ Campus tasks such as enrolling students and accepting data changes must be completed by a unwith access to the applicable pages in TxEIS Registration. This user must have a role ID with appropriate access to necessary campuses and the following TxEIS Registration pages: | ıse |

#### **New Student Enrollment:**

- Registration > Maintenance > Online Registration > New Student Enrollment
- Registration > Maintenance > Parent Portal > Letters > Print > Letter Criteria
- Registration > Maintenance > Parent Portal > Letters > Print > Print Letters
- Registration > Maintenance > Student Enrollment > Forms (Be sure this tab is enabled in Security Admin.)

#### **Returning Student Registration and Student Data Maintenance:**

- Registration > Maintenance > Student Enrollment > Forms (Be sure this tab is enabled in Security Admin.)
- Registration > Maintenance > Online Registration > Register Student
- Registration > Maintenance > Online Registration > Pending Updates
- Registration > Reports > Registration Reports > Student > SRG0700 Student Missing Forms
- Registration > Reports > Registration Reports > Student > SRG0710 Standard Forms (Home Language Survey)
- Registration > Reports > Registration Reports > Student > SRG0720 Online Registration Forms Related Reports
- Registration > Reports > Registration Reports > Student > SRG0730 Percentage of Forms Submitted per Campus
- Registration > Reports > Registration Reports > Withdrawal > SRG2300 Student Information Request

## **Planning Ahead**

| $\square$ During the planning phase, | contact your regiona | l service center f | for assistance in | developing y | our |
|--------------------------------------|----------------------|--------------------|-------------------|--------------|-----|
| forms.                               |                      |                    |                   |              |     |

2024/06/01 09:59 18 Overview

# **Troubleshooting Tools**

☐ The **Guardian Verified** field on Registration > Maintenance > Student Enrollment > Contacts can be used to allow verification of ParentPortal accounts for parents who do not have access to a valid email address.

If **Guardian Verified** is selected, the contact's email address can immediately be matched to the email address entered by the parent when registering for an ASCENDER ParentPortal account. If the two addresses match, the contact can complete online registration and update the student's data. This allows you to bypass the normal email verification process for short-term situations where the normal email address verification process cannot be completed.

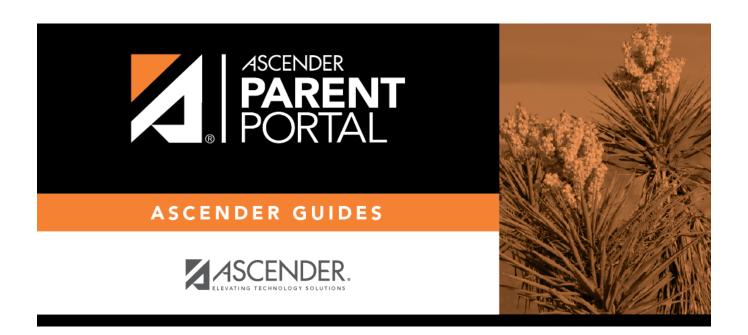

# **Back Cover**